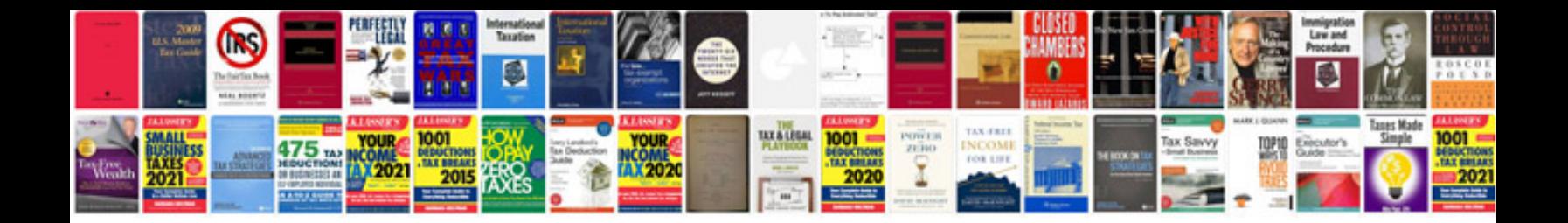

**Document manager software php**

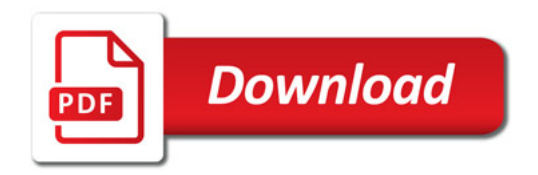

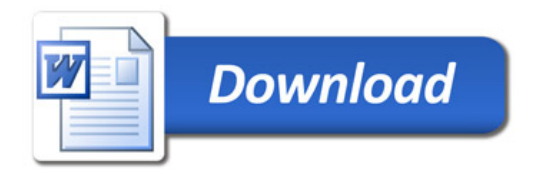